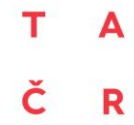

Tento projekt je financován se státní podporou. Technologické agentury ČR v rámci programu BETA2

www.tacr.cz<br>Výzkum užitečný pro společnost

# Ministerstvo životního prostředí

### **Rozvoj struktur a prostředí databáze BioLib**

Na **platformě BioLib** byla vytvořena již v počáteční fázi řešení projektu **aplikace MykoMap:** <https://www.biolib.cz/VAR/mykomap/> – rozhraní, umožňující přihlášeným členům řešitelského týmu vizualizaci dat v pracovní databázi, do které byla již v prvním měsíci projektu importována data z různých zdrojů (NDOP; databáze největších veřejných herbářových sbírek v Brně /takřka komplet/ a v Praze /od roku 2005/; osobní údaje sběratelů; údaje z ověřování výskytu chráněných druhů a druhů navržených pro novelu vyhlášky v letech 2006–2010). Data v pracovní databázi tak bylo možné začít používat pro plánování terénní práce ještě v podzimní sezoně roku 2018.

V aplikaci je možné:

- seřadit a vypsat záznamy podle druhů a podle lokalit;
- vyhledávat záznamy i podle dílčích výrazů (jméno rodové, druhové, lokalita, obec, geografický celek);
- zobrazit jednotlivé lokality a místa nálezů v mapě ČR (přesnost omezena kvalitou zdrojových dat);
- označovat zaniklou lokalitu/místo nálezu a nevěrohodný nebo pochybný údaj;
- filtrovat zobrazení nálezů z časového hlediska (rozmezí let, měsíce v roce).

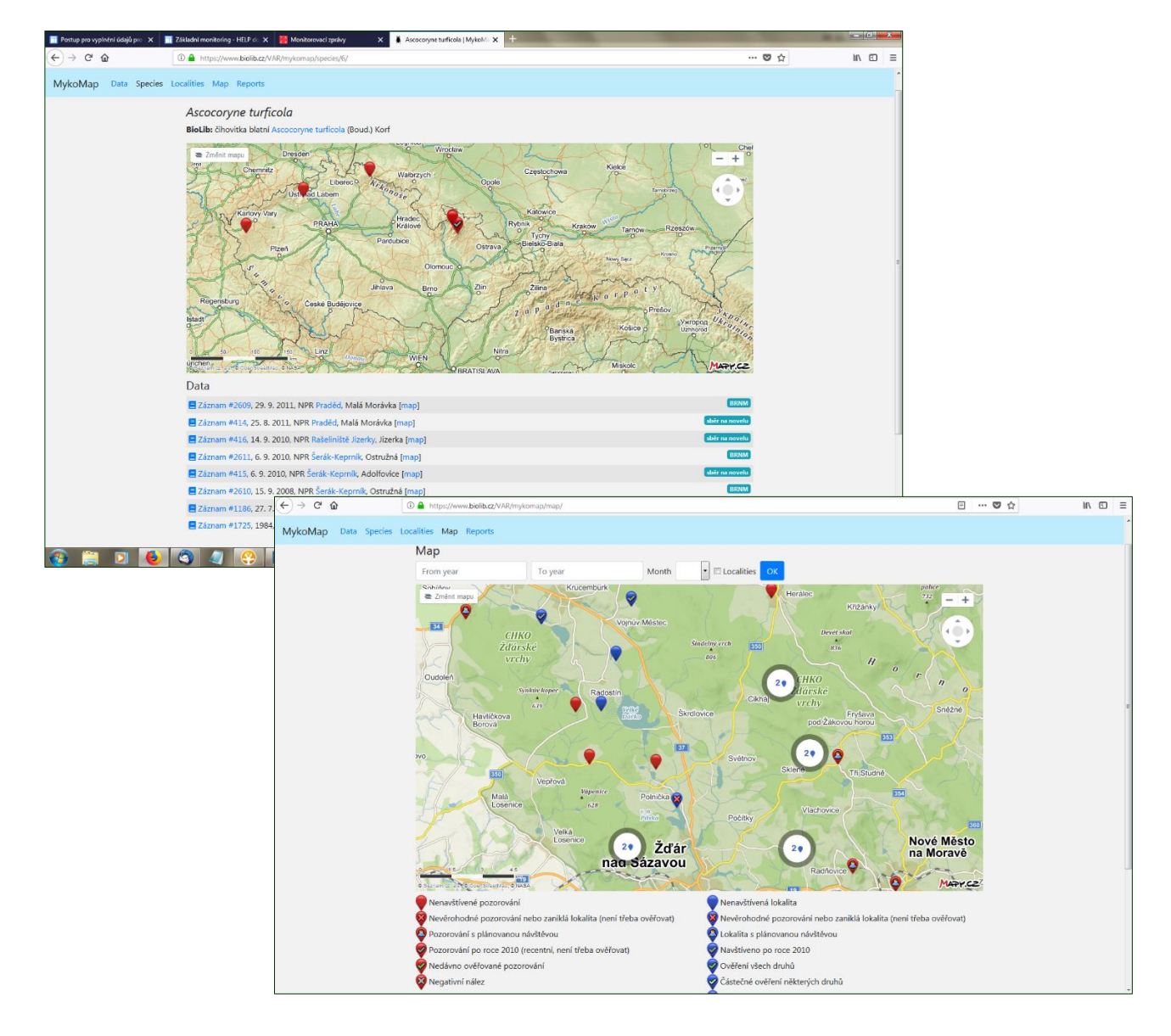

Tento projekt je financován se státní podporou. Technologické agentury ČR v rámci programu BETA2

R

A

www.tacrez Výzkum užitečný pro společnost

# Ministerstvo životního prostředí

#### Pro **koordinaci práce a správu získaných informací** aplikace MykoMap umožňuje:

• zadat plánovanou návštěvu vybraných lokalit (s uvedením data, případně jen měsíce);

• vyplnit report z návštěvy lokality – ověření výskytu druhů (ano/ne, příp. jen některé, bylo-li z téže lokality uváděno více sledovaných druhů), dále možno popsat charakteristiku biotopu (v případě nenalezení druhu možno uvést potenciál jeho výskytu), negativní vlivy, managementová doporučení (k vylepšení podmínek pro výskyt druhu nebo udržení žádoucího stavu lokality) a případně další poznámky;

• zadat přímý odkaz na mapu se zadaným bodem nebo zobrazenou trasou terénního průzkumu (jako volitelná položka reportu);

• vložit fotografie ke konkrétnímu reportu, a to jak fotografie plodnic v případě nálezu druhu (jsou důkazem o výskytu "na první pohled", zatímco položky v herbářích jsou sice trvalým a dobře uloženým dokladem, ale přece jen ne tak rychle dostupným; nemusí jít pouze o čerstvé plodnice, i zaschlé loňské – jsou-li poznatelné – představují jasný důkaz, že druh na lokalitě přežívá), tak fotografie biotopu (ať už bylo ověření výskytu druhu pozitivní nebo negativní), případně i dokumentace negativních vlivů atd.

• vložit nový záznam (resp. záznam o nalezení nového druhu na lokalitě) s přesnými údaji o aktuálním výskytu druhu (přesně zaměřené místo výskytu, informace o pořízení fotografie, dokumentace v podobě herbářové položky aj.); nově vložený nálezový záznam je provázán recipročními odkazy s reportem z ověřování výskytu dříve známých druhů na dané lokalitě;

• pro vyplnění jednotlivých položek reportu je k dispozici kontextová nápověda;

• u jednotlivých lokalit a pozorování se přímo zobrazují odkazy na reporty nebo plánování návštěv (v mapě pak jsou příslušné ikonky na místech pozorování konkrétních druhů); každý člen týmu tak má aktuální přehled o lokalitách již prověřených, plánovaných ("rezervovaných" konkrétní osobou) a volných pro další výběr.

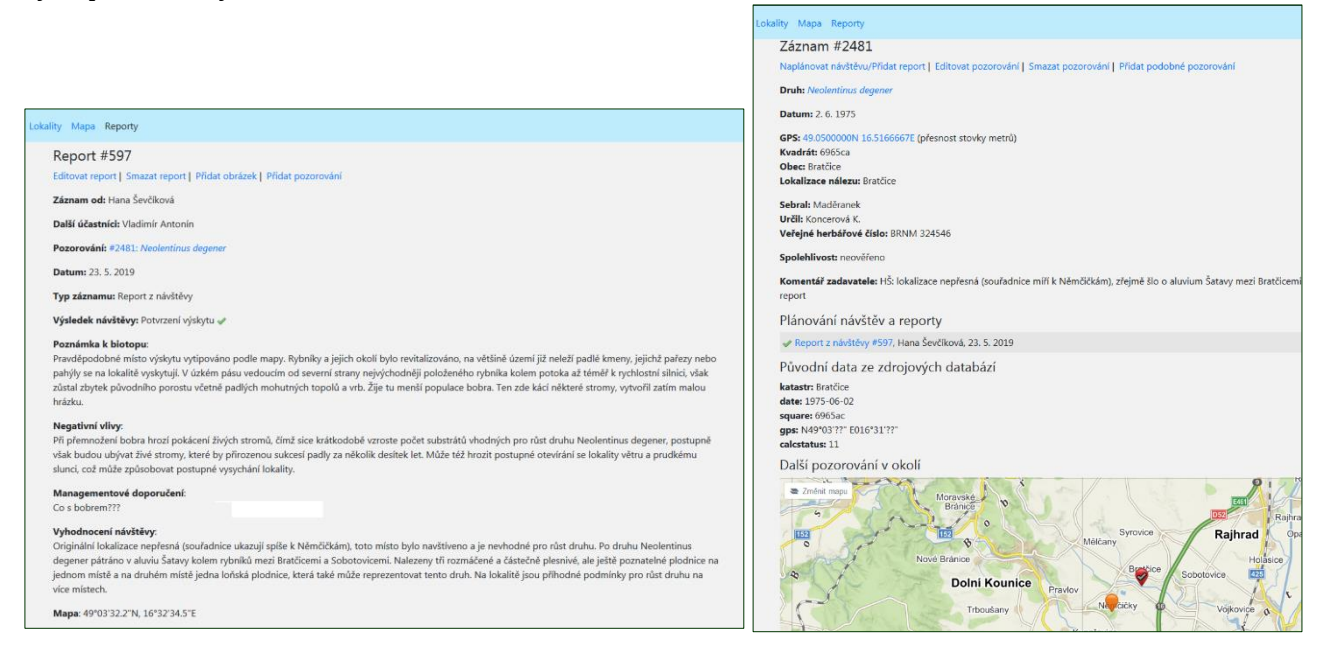

Pro účely **rešerše dřívějších údajů** o výskytu druhů MykoMap umožnil vkládání záznamů z herbářů a literárních zdrojů s rozvinutou strukturou pro zadání dílčích údajů:

- údaje o nálezech, které se vyskytují na herbářových schedách;

- odkazy na literární zdroje plus poznámky zadavatele a správce, ve kterých lze upřesnit vše, co nelze dát jinam (typicky osobní komentáře ke správnosti určení a přesnosti lokalizace);

- automatické vyhledávání souřadnic při zadávání nového záznamu (lze stejně tak využít i při upřesňování záznamů již existujících) - při zadání jména obce a následném otevření mapy aplikace nasmě-

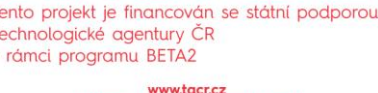

Výzkum užitečný pro společnost

## Ministerstvo životního prostředí

ruje bod v mapě do středu vybrané obce (je-li víc obcí stejného jména, aplikace vybere jednu z nich - je tedy potřebná osobní kontrola, ale ve většině případů je výběr správný);

- v mapovém podkladu je vložena síť středoevropského mapování;

- při rozkliknutí detailu pozorování (záznamu o výskytu druhu) se v mapě zobrazují i body záznamů v blízkém okolí (v okruhu zhruba 9 km);

- u jednotlivých záznamů se zobrazuje historie, kdo a kdy provedl jaké úpravy - na první pohled formalita, ale dosti důležitá pro zpětnou rekonstrukci úprav, pokud vyvstanou pochybnosti o správnosti nebo přesnosti vložených údajů - ví se, kdo údaje vložil a s kým tedy problematiku řešit (týká se záznamů nyní vložených nebo upravených; dřívější importy, do kterých teď zasahováno nebylo, logicky žádnou historii nemají);

- funkce na hledání duplikátů mezi jednotlivými zdroji - aplikace vzájemně porovnává všechny záznamy v rámci jednoho druhu a vyhodnocuje jejich podobnost na základě vzdálenosti, herbářového kódu, s přihlédnutím k datu a dalším informacím, které by mohly odhalit duplicitní pozorování. Vytvoří dvojice podezřelých záznamů seřazené podle "skóre pravděpodobnosti shody", záznamy si správce může všelijak porovnávat a vyhodnotit, zda jde opravdu o duplikát ze dvou různých zdrojů (pak ručně doplní jeden ze záznamů o případné údaje navíc z druhého a ten smaže), nebo zda jde o dva rozdílné záznamy.

- propojení mezi záznamy (ze zimní rešerše i z dříve nalitých databází) a reporty z aktuálního terénního průzkumu – to umožňuje operativně uvádět na pravou míru nepřesnosti ve zdrojových záznamech.

Aplikace MykoMap byla za dobu řešení projektu vytvořena, postupně doplňována o další utility, v rámci zadávání nálezových údajů a reportů o návštěvách lokalit v průběhu let 2018 a 2019 průběžně testována jejich funkčnost a na základě zkušeností vyladěna finální podoba. Značná část práce spočívala v průběžné normalizaci vložených dat, doplňování údajů, ověřování věrohodnosti a likvidování duplikátů (viz výše), k čemuž aplikace poskytuje i různé nástroje na analýzu obsahu polí, výpisy záznamů např. s chybějícími souřadnicemi a další možnosti filtrování.

Protože se jedná o aplikaci, která – přinejmenším dle záměru, s jakým byla v rámci tohoto projektu realizována – by mohla sloužit i pro shromažďování údajů o výskytu, reportů z lokalit a vymapování rozšíření jakýchkoli skupin organismů, je s koncem projektu opuštěn pracovní název MykoMap a výsledné **webové rozhraní pro sběr, třídění a zobrazení nálezových dat** dále poběží na platformě BioLib pod "neutrálním" názvem MapReport[: https://mapreport.biolib.cz](https://mapreport.biolib.cz/)

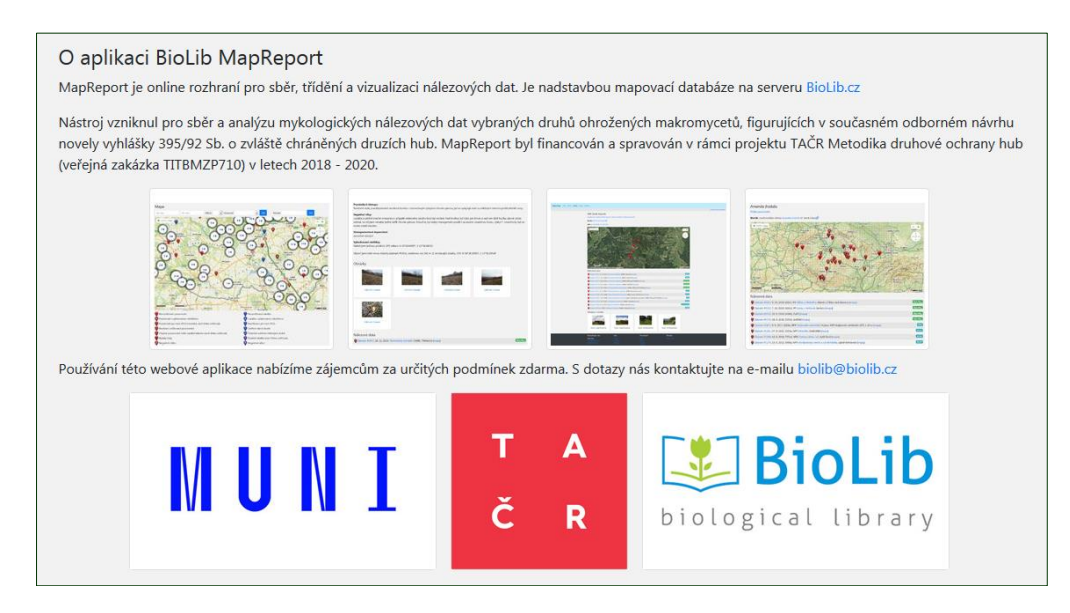

A Č R

Tento projekt je financován se státní podporou. Technologické agentury ČR v rámci programu BETA2

> www.tacr.cz Výzkum užitečný pro společnost

# Ministerstvo životního prostředí

V průběhu sezóny 2019 byla spuštěna pilotní verze **veřejného mapování ohrožených druhů hub v České republice:** [https://www.biolib.cz/cz/speciesmapping/id15/,](https://www.biolib.cz/cz/speciesmapping/id15/) v první fázi pro 87 sledovaných druhů.

Přes abecední seznam sledovaných druhů se dá dostat na **profilové stránky jednotlivých druhů** – zde člověk nalezne základní informace – popisy, vybrané ekologické charakteristiky a fotografie plodnic (jsou-li k dispozici). Dále jsou u všech mapovaných druhů vytvořeny přehledné **síťové mapy rozšíření** (generované na základě aktuálně dostupných údajů) s odlišením symbolů podle stáří výskytu v daném čtverci, dobře tak zobrazující trendy výskytu jednotlivých druhů. Přes odkaz se uživatel může dostat na mapování výskytu taxonu, kde bude moci vložit případné vlastní pozorování.

Od ostatních mapování (realizovaných na BioLibu) se mapování hub liší v několika hlavních bodech:

- pozorování jsou vázaná na vědecké jméno, nikoliv na druh (záznamy v mapování jsou tím pádem nezávislé na taxonomických změnách v BioLibu);

- lze zde vyplňovat podrobné informace o biotopu a substrátu, důležité pro další využití shromážděných údajů (u některých druhů mohou být i dobrým vodítkem v případě pochybností o správnosti určení);

- je možné uvádět herbářová čísla, kdo druh sebral, kdo určil, zda existuje další fotodokumentace.

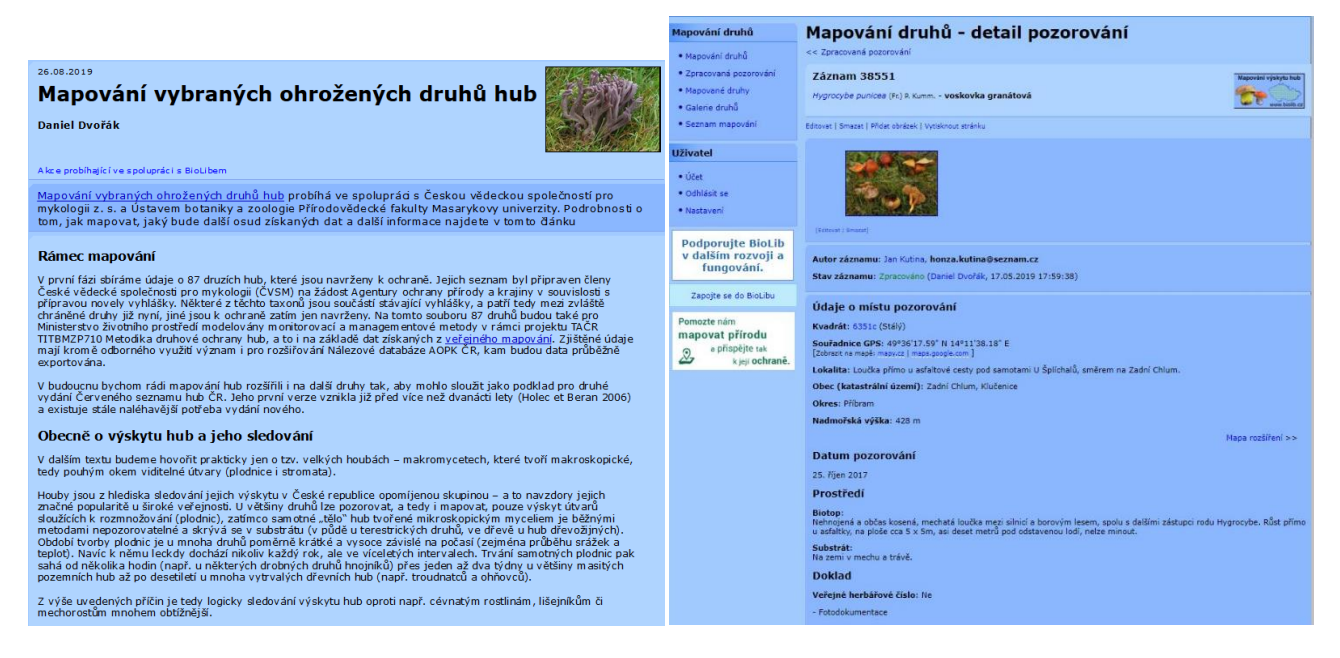

Důležité je, že **vložené záznamy** (detaily pozorování) se do mapování nepromítají okamžitě po vložení jakýmkoli mapovatelem z řad veřejnosti, ale až **po verifikaci správcem** – jde o to, aby zde byly viditelné až ověřené a správcem potvrzené záznamy (proto v této fázi nejsou "zvenku" viditelné ani záznamy již vložené). Je jasné, že takový proces vždy znamená určité zdržení (vložené údaje nebudou hned viditelné), ale je to nutný proces, abychom se vyhnuli riziku "zaplevelení" map nesprávnými údaji bez reálné možnosti jejich kontroly. Záznamy, které budou vyhodnoceny jako chybně určené (přitom jsou určitelné do druhu, který ale nepatří mezi 87 aktuálně sledovaných) lze odložit pro případné pozdější využití.

Zásadní změna proběhla v závěrečné fázi ve struktuře databáze – původně separátní **pracovní databáze nástroje MapReport** byla po vyčištění **převedena do rozšířené nálezové databáze veřejného mapování na biolib.cz, při zachování maxima informací z původních zdrojových databází**. Jde o živé propojení, každý schválený záznam z mapování se okamžitě přenáší do rozhraní MapReport a naopak. Omezení přístupu je řešeno přes přístupová hesla správců, ve veřejném rozhraní biolib.cz tak

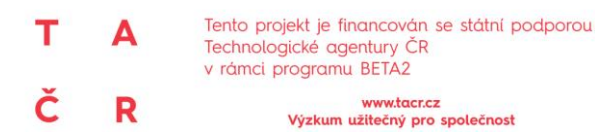

vidí nepřihlášení i přihlášení uživatelé u každého záznamu pouze jméno druhu, rok a mapový kvadrant. Sloučení obou databází také umožnilo finální export vyčištěných dat a dat získaných veřejným mapováním do Nálezové databáze AOPK ČR.

Do encyklopedie biolib.cz byly **přidány texty k jednotlivým druhům** (viz tři samostatné přílohy Metodiky druhové ochrany hub: mykorhizní, lignikolní, terestrické saprotrofní a ostatní druhy), které jsou nyní veřejně dostupné prostřednictvím uvedeného rozhraní pro veřejné mapování hub.

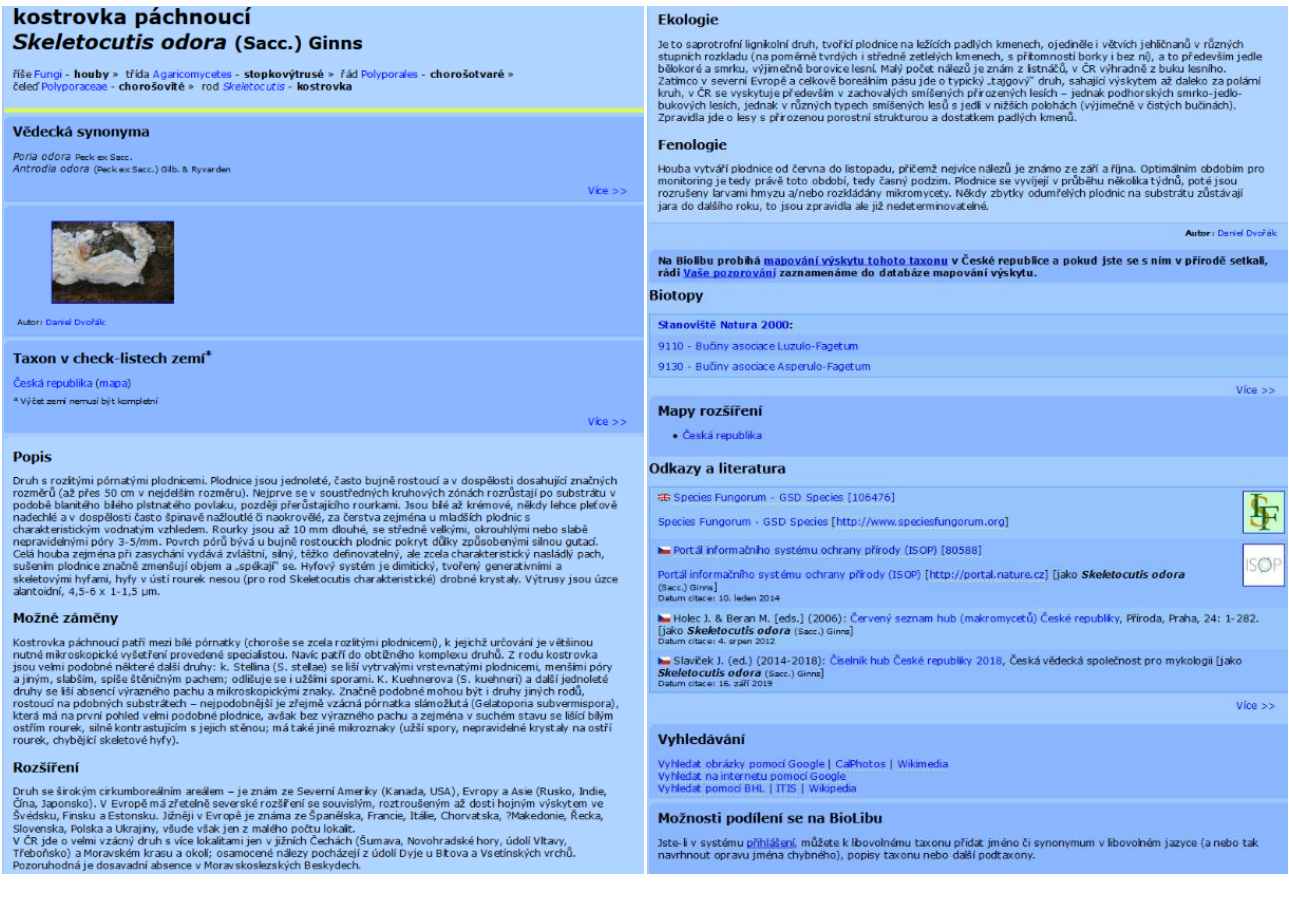

**Biotop** << 0 stupeň zpět

 $\overline{D}$ 

Stanovičtě Natura 2000 > 9

V rámci práce s **biotopovými preferencemi sledovaných druhů** byly do databáze biolib.cz importovány výsledky projektu TAČR "Stanovení indikačních druhů živočichů a hub pro typy přírodních stanovišť uvedené v Katalogu biotopů ČR" (TB030MZP011) týkající se hub, tedy přehled stanovišť Natura 2000 a jim příslušejících indikačně významných druhů hub. Ke každému otevřenému habitatu se zobrazuje **výpis asociovaných druhů hub** a naopak u každého druhu se zobrazuje **seznam habitatů**, které tento druh indikuje – to se týká nejen cílových druhů, ale i dalších taxonů hub.

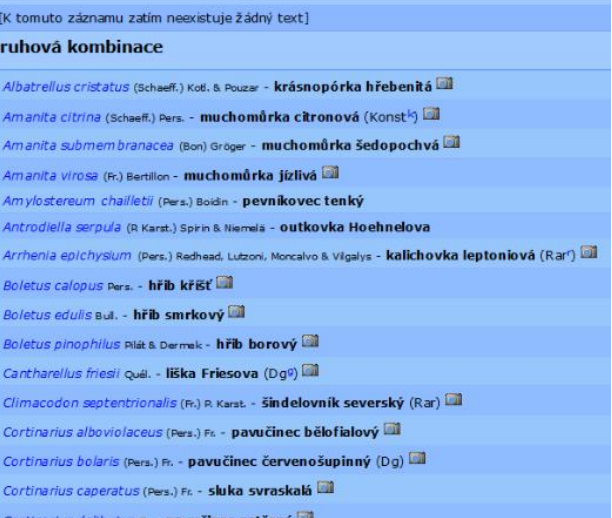

9110 - Bučiny asociace Luzulo-Fagetum